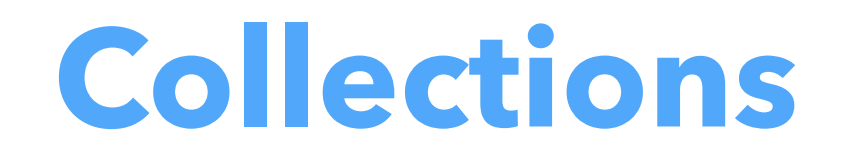

Pratique de la programmation orientée-objet Michel Schinz

### Collections étudiées

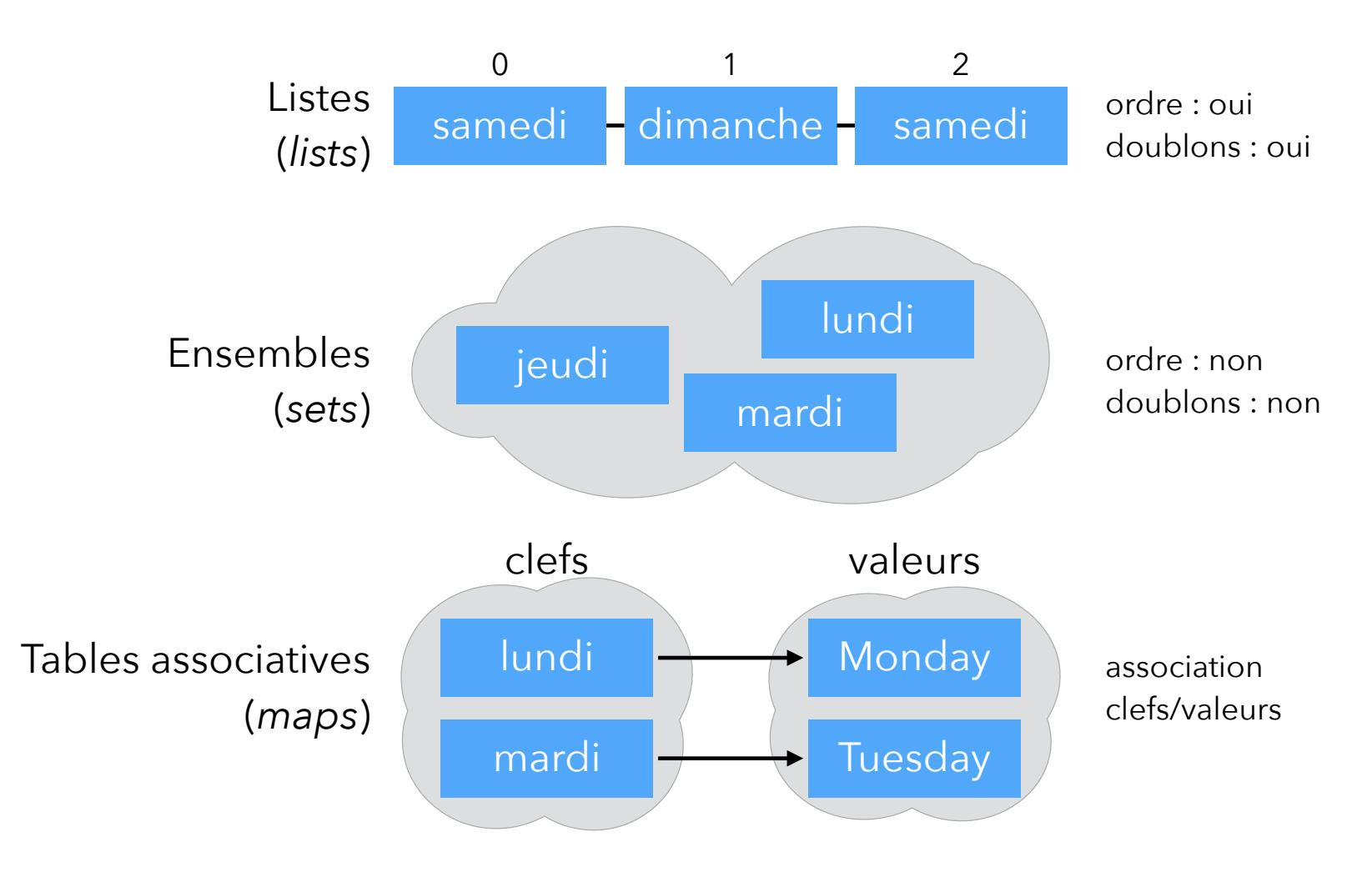

#### Mises en œuvre

La représentation en mémoire de la liste [a,b,c,c,a] dépend de la mise en œuvre choisie :

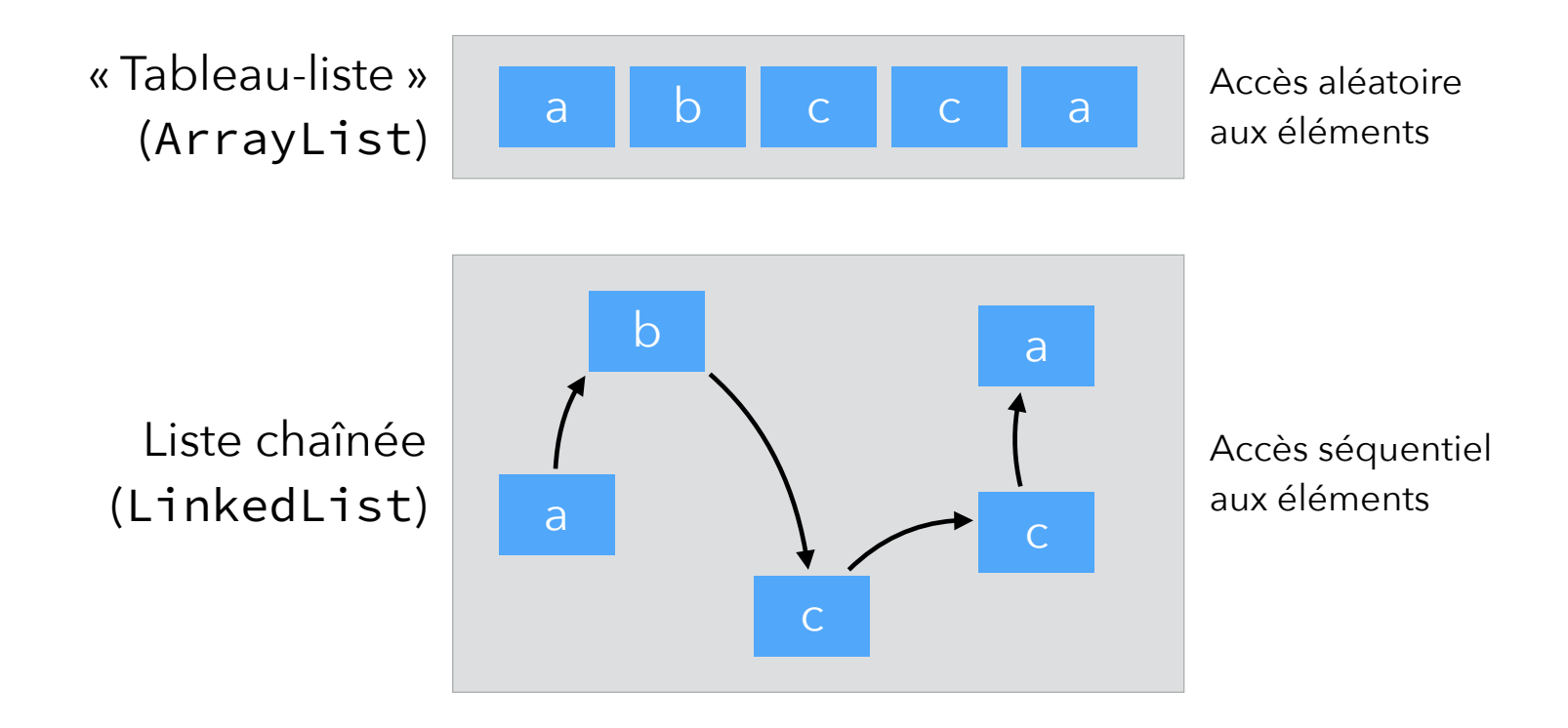

## Collections en Java

(vue *très* partielle et simplifiée du paquetage java.util)

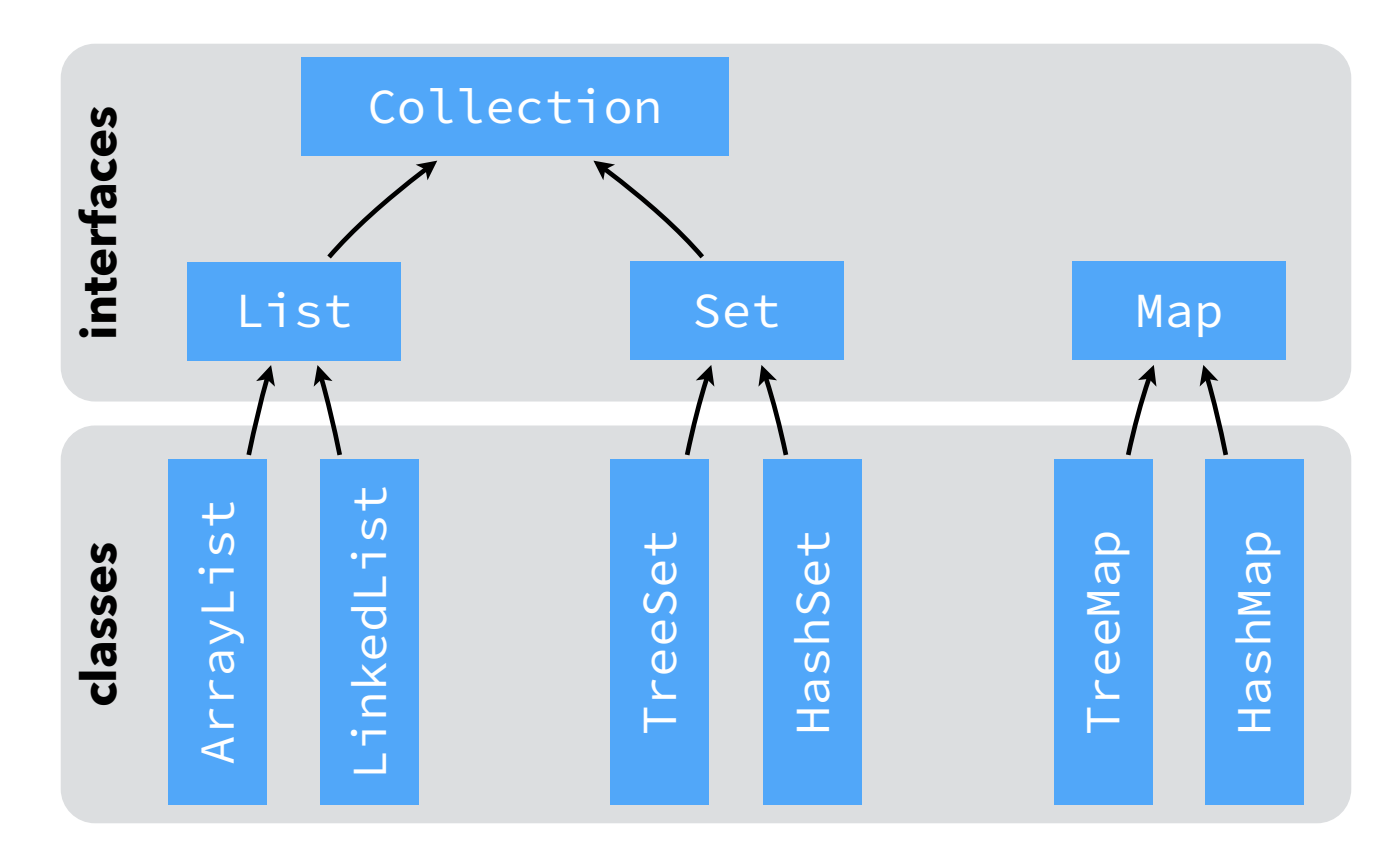

+ classes utilitaires Collections et Arrays

#### L'interface Collection

```
public interface Collection<E> {
   // méthodes de consultation :
   boolean isEmpty();
   int size();
   boolean contains(Object e);
   boolean containsAll(Collection<E> c);
```
// … à suivre

#### L'interface Collection

```
 // … suite
```
}

```
 // méthodes d'ajout :
```

```
 boolean add(E e);
 boolean addAll(Collection<E> c);
```

```
 // méthodes de suppression :
 void clear();
 boolean remove(E e);
 boolean removeAll(Collection<E> c);
 boolean retainAll(Collection<E> c);
```
# Modifiabilité

Toutes les méthodes qui modifient le contenu des collections (add, remove, set, etc.) sont **optionnelles** et peuvent lever UnsupportedOperationEx… ! En général, une collection est soit :

- **modifiable** : *aucune* de ses méthodes de modification ne lève UnsupportedOperationException, soit
- **non modifiable** : *toutes* ses méthodes de modification lèvent UnsupportedOperationException.

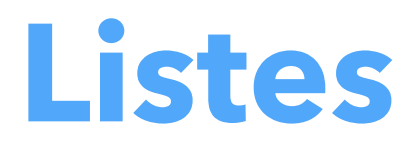

# L'interface List

```
public interface List<E> extends Collection<E> {
   // méthodes de consultation :
   E get(int i);
   int indexOf(E e);
   int lastIndexOf(E e);
   // méthodes d'ajout :
  void add(int i, E e)
   boolean addAll(int i, Collection<E> c);
   // méthodes de suppression :
   E remove(int i);
   E set(int i, E e)
  // … + quelques autres méthodes
}
```
### Mises en œuvre de List

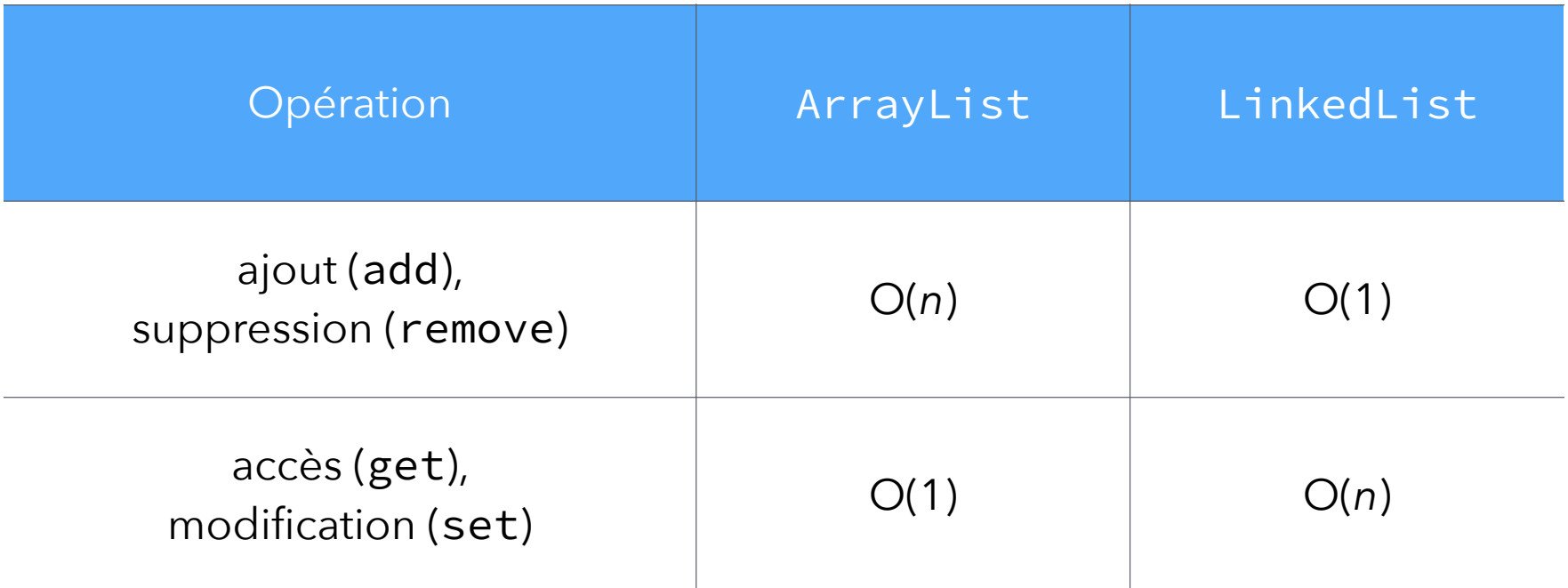

**Attention** : beaucoup de cas particuliers !

#### Vues

La méthode subList de List permet d'obtenir une vue sur une sous-liste :

List<E> subList(int f, int t)

La méthode asList de Arrays permet de voir un tableau comme une liste (de taille fixe) :

<E> List<E> asList(E... a)

La méthode unmodifiableList de Collections permet d'obtenir une vue non modifiable sur une liste :

```
<E> List<E> unmodifiableList(List<E> l)
```
Attention : une vue n'est pas une copie !

### Vue sur une sous-liste

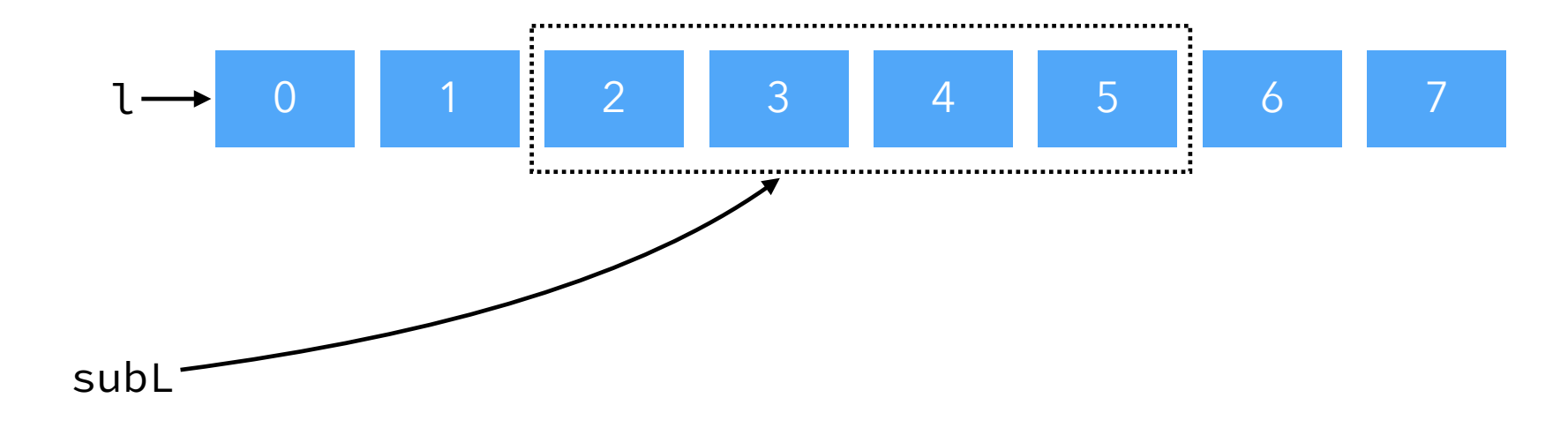

#### Itérateur

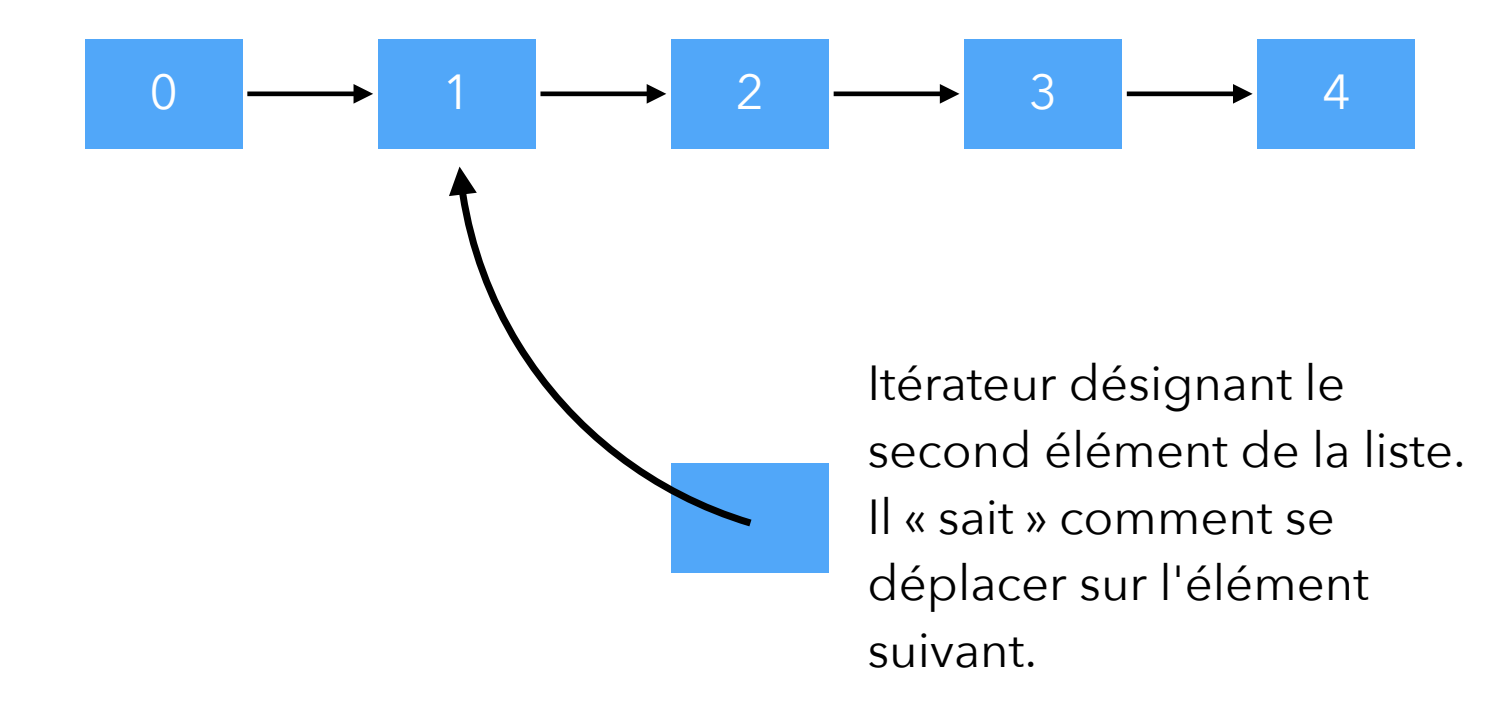

#### L'interface Iterator

```
public interface Iterator<E> {
    boolean hasNext();
    E next();
    void remove();
 }
La méthode iterator de List permet d'obtenir un itérateur pointant avant
```
le premier élément.

# L'interface Iterable

```
public interface Iterable<E> {
   Iterator<E> iterator();
}
```
# Piles, files, deques

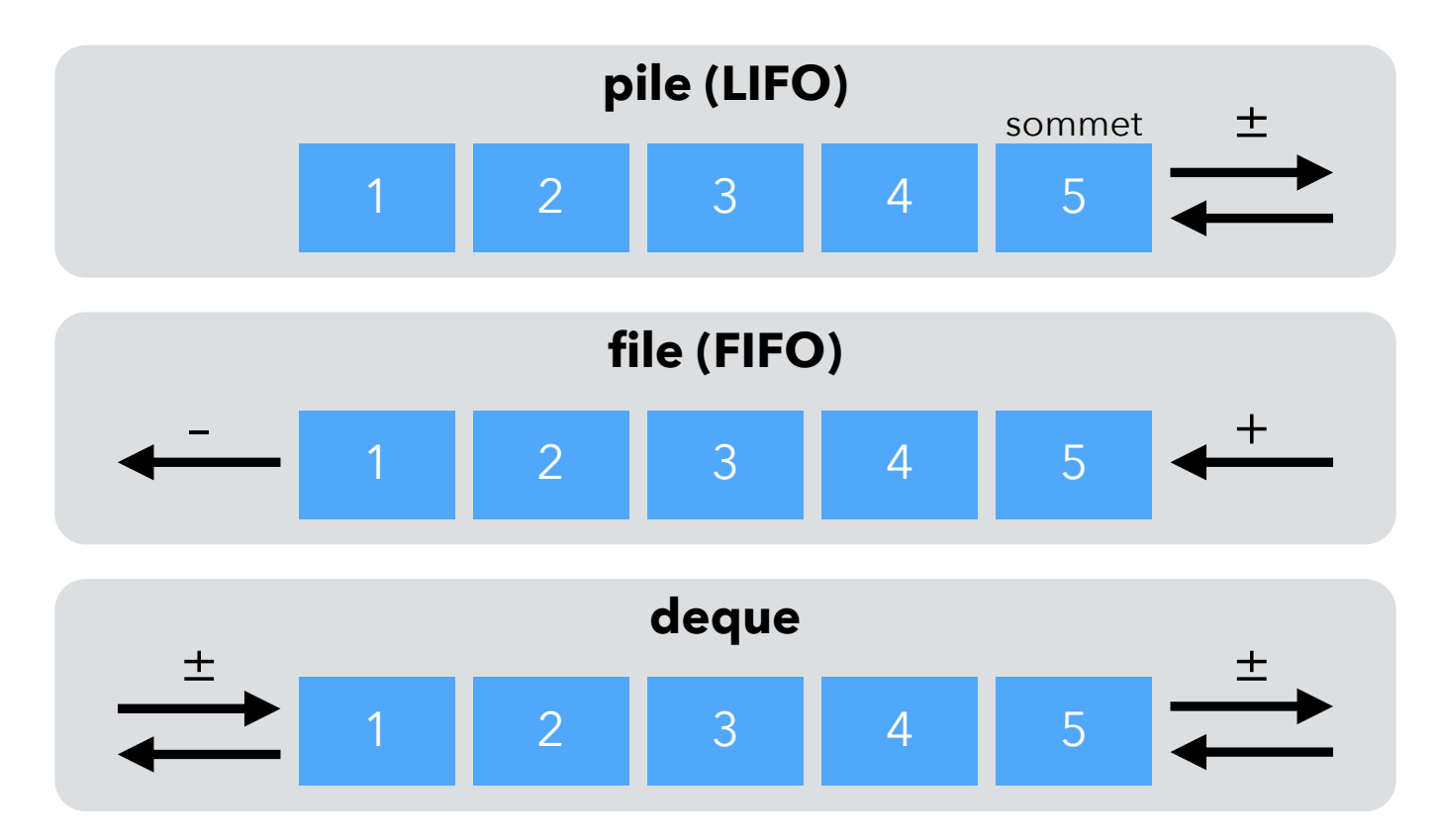

+ : ajout, – : suppression, ± : ajout/suppression

# Piles, files, deques Java

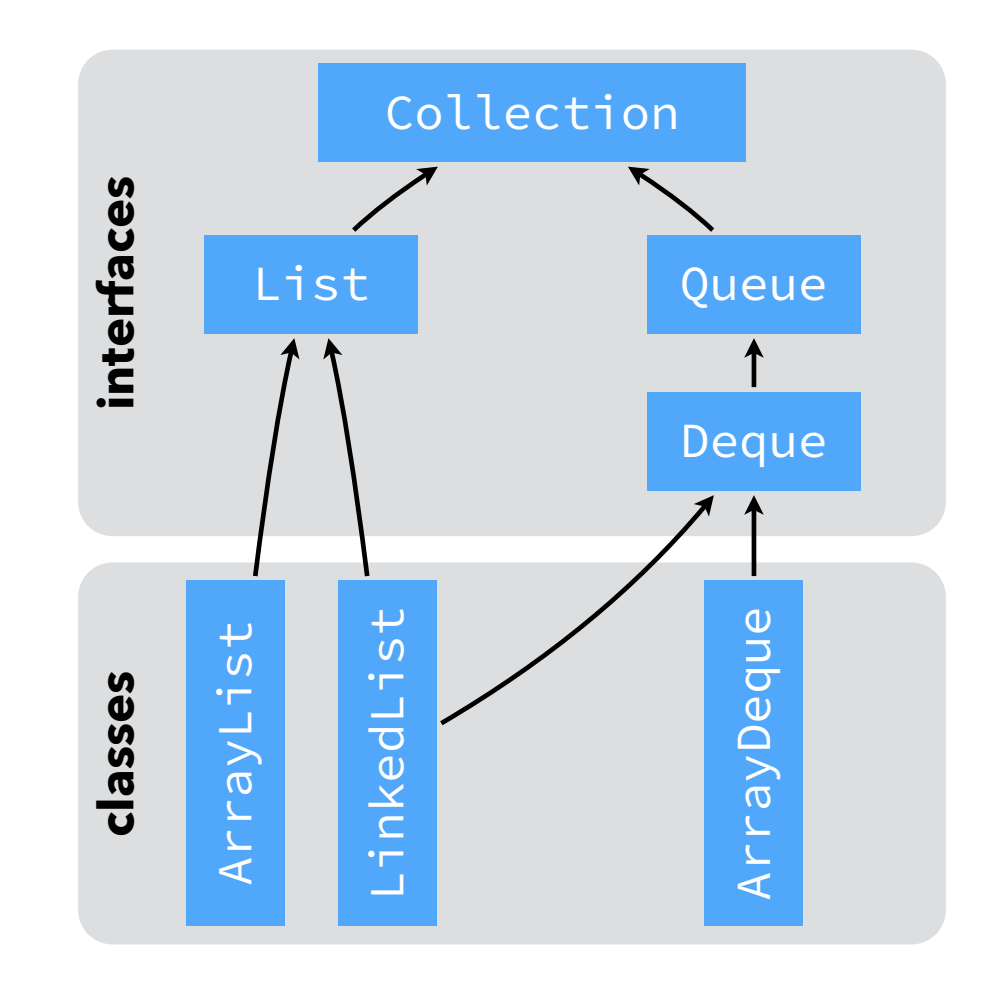

# Règle des listes

Pour représenter une pile, une file ou une « deque », utilisez ArrayDeque.

Pour représenter une liste dans toute sa généralité, utilisez ArrayList si les opérations d'indexation (get, set) dominent, sinon LinkedList.

Note : ArrayList peut également s'utiliser comme une pile, pour peu que les ajouts/suppressions se fassent toujours à la fin de la liste et pas au début.

### Collection.removeIf

```
L'interface Collection offre une méthode removeIf :
 public interface Collection<E> {
    boolean removeIf(Predicate<E> filter);
 }
où Predicate est définie ainsi :
 public interface Predicate<T> {
    boolean test(T t);
 }
L'idée est que tous les éléments pour lesquels la méthode test de filter
```
retourne vrai sont supprimés.

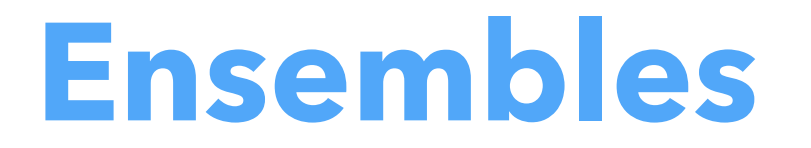

### L'interface Set

```
public interface Set<E> extends Collection<E> {
  // n'ajoute aucune méthode !
}
```
### Mises en œuvre de Set

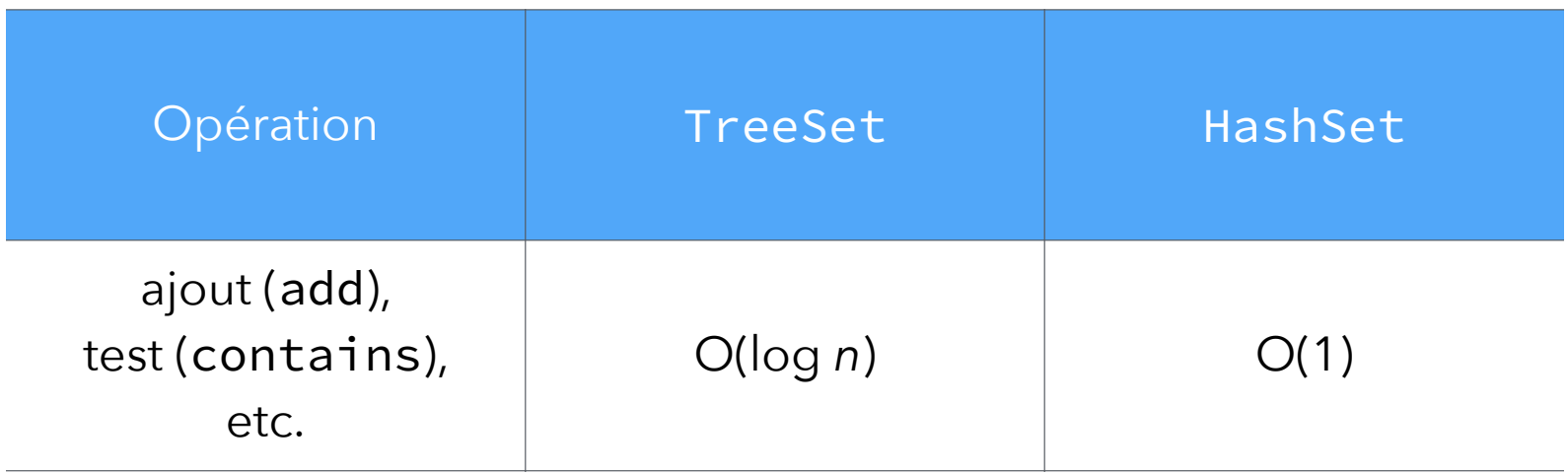

Différence importante :

- TreeSet stocke ses éléments de manière triée,
- HashSet stocke ses éléments dans un ordre qui semble quelconque.

# **Tables associatives**

### Table associative

Une table associative associe des valeurs à des clefs. Par exemple, la table cidessous associe leur représentation en morse aux lettres (et chiffres) de

l'alphabet latin.

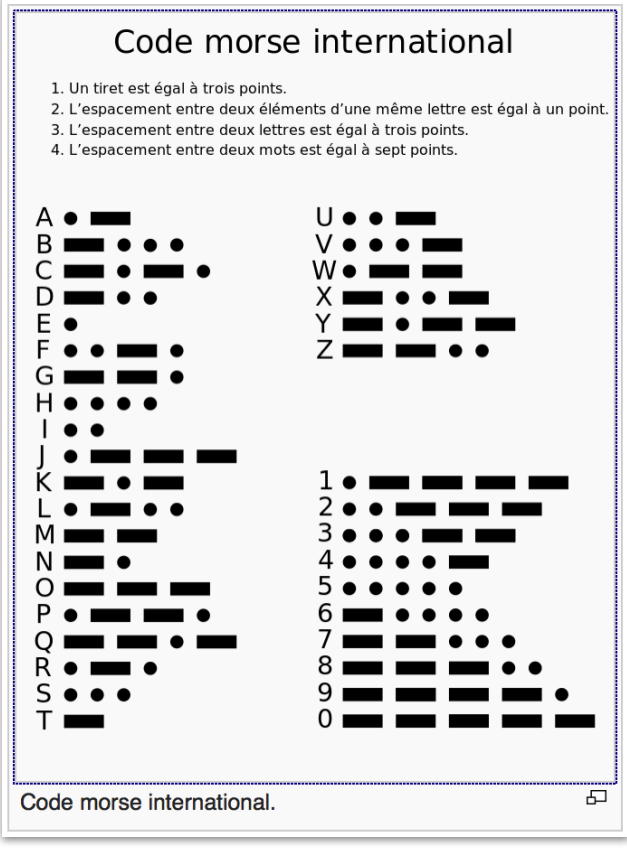

### L'interface Map (1/4)

```
public interface Map<K, V> {
   // méthodes de consultation
   boolean isEmpty();
   int size();
```

```
 boolean containsKey(Object k);
 V get(Object k);
 V getOrDefault(Object k, V d);
```

```
 // … à suivre
}
```
### L'interface Map (2/4)

```
public interface Map<K, V> { // … suite
   // méthodes d'ajout/remplacement
   V put(K k, V v);
   V putIfAbsent(K k, V v);
   void putAll(Map<K, V> m);
   // … aussi : compute, computeIfAbsent, …
  // … à suivre
}
```
### L'interface Map (3/4)

```
public interface Map<K, V> { // … suite
   // méthodes de remplacement
   V replace(K k, V v);
   boolean replace(K k, V v1, V v2);
```
#### // méthodes de suppression

```
 void clear();
 V remove(Object k);
 boolean remove(Object k, Object v);
```
#### // … à suivre }

# L'interface Map (4/4)

#### **public interface** Map<K, V> { // … suite

```
 // vues
Set<K> keySet();
 Collection<V> values();
 Set<Map.Entry<K, V>> entrySet();
```
#### // paire clef/valeur

}

```
 public static interface Entry<K, V> {
   K getKey();
   V getValue();
   void setValue(V v);
 }
```
#### Table associative

Une table associative peut être vue comme…

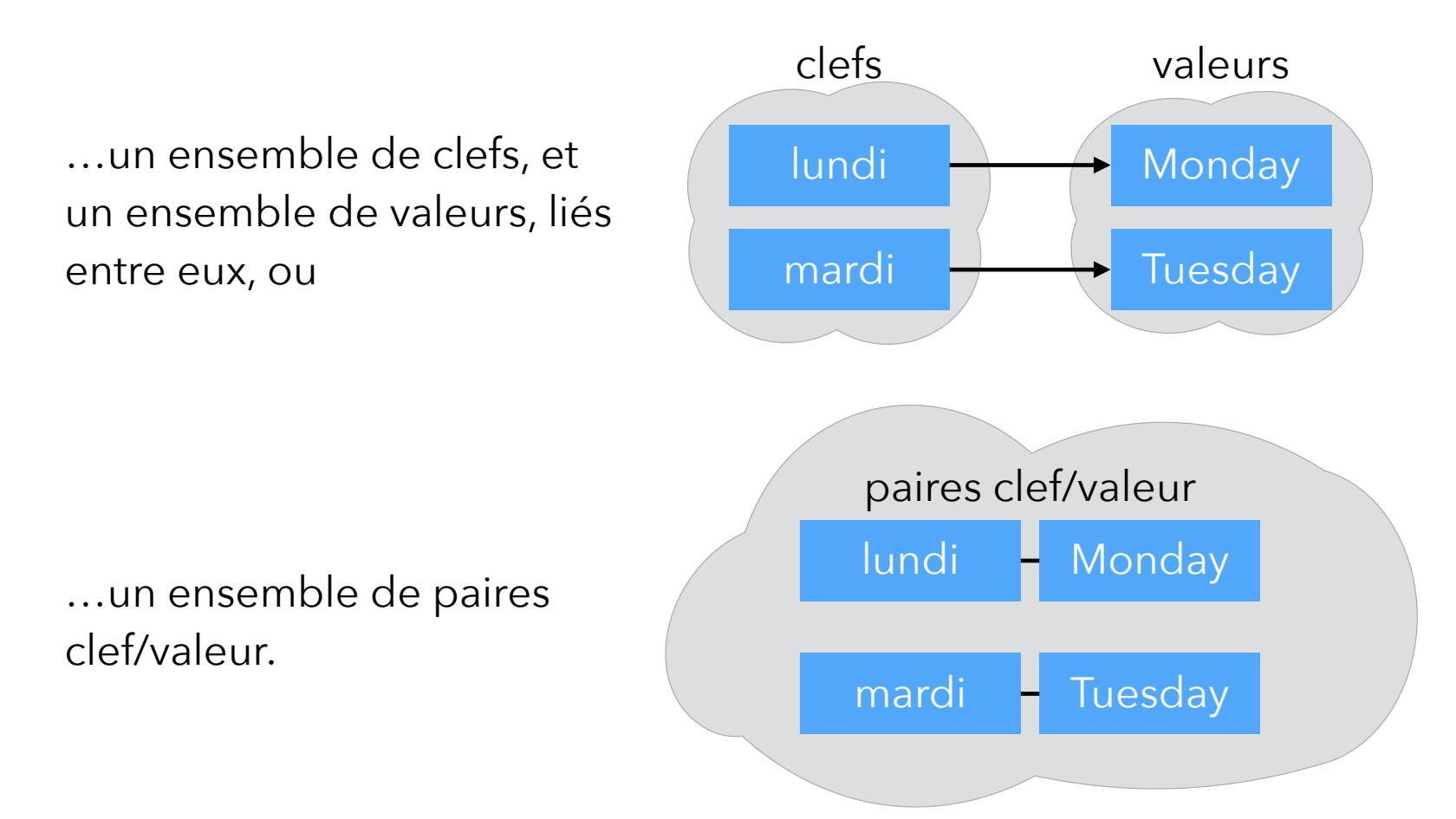

#### Mises en œuvre de Map

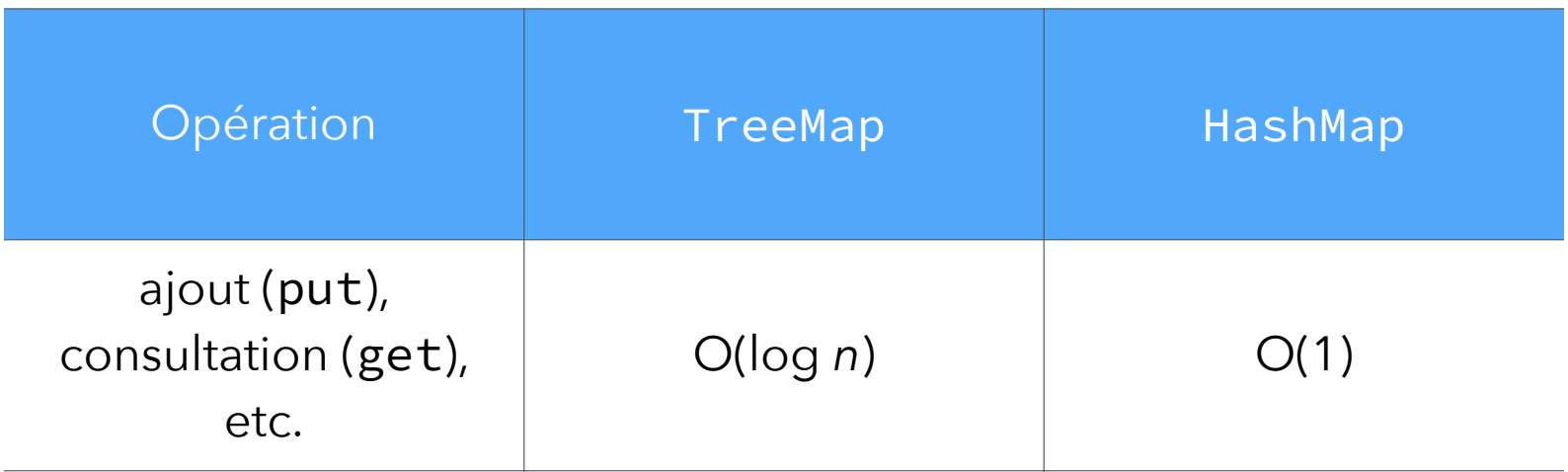

Différence importante :

- TreeMap stocke ses clefs de manière triée,
- HashMap stocke ses clefs dans un ordre quelconque.

### Ensembles / tables assoc.

Ensembles et tables associatives sont très similaires :

```
Set < E > \approx Map \le E, Void>
```

```
Map<K, V> ≈ Set<Map.Entry<K,V>>
```
Conséquences :

- 1. tout ce qui a été dit sur les éléments des ensembles s'applique aux clefs des tables associatives,
- 2. les uns peuvent être mis en œuvre au moyen des autres (en pratique en Java : TreeSet mis en œuvre au moyen de TreeMap, idem pour HashSet/HashMap).